NOTICE D'INFORMATION AIDE A L'INSCRIPTION à la Mention Complémentaire niveau IV candidats individuels / formation à distance ou inscrit au titre de l'exercice de 3 années d'activités professionnelles

RECTORAT Division des examens et concours Bureau des baccalauréats professionnels [Ce.bacpro@ac-clermont.fr](mailto:Ce.bacpro@ac-clermont.fr) 04.73.99.34.42

## **Les inscriptions s'effectuent uniquement sur internet via le lien ci-dessous**

## **CONDITIONS D'INSCRIPTION :**

- Être titulaire d'un diplôme ou titre homologué de niveau IV fixé par arrêté de chaque spécialité **OU**
- avoir accompli trois ans d'activités (bénévole ou salarié) dans un secteur professionnel en rapport avec la finalité du diplôme postulé.

## **CALENDRIER ET PROCÉDURE D'INSCRIPTION :**

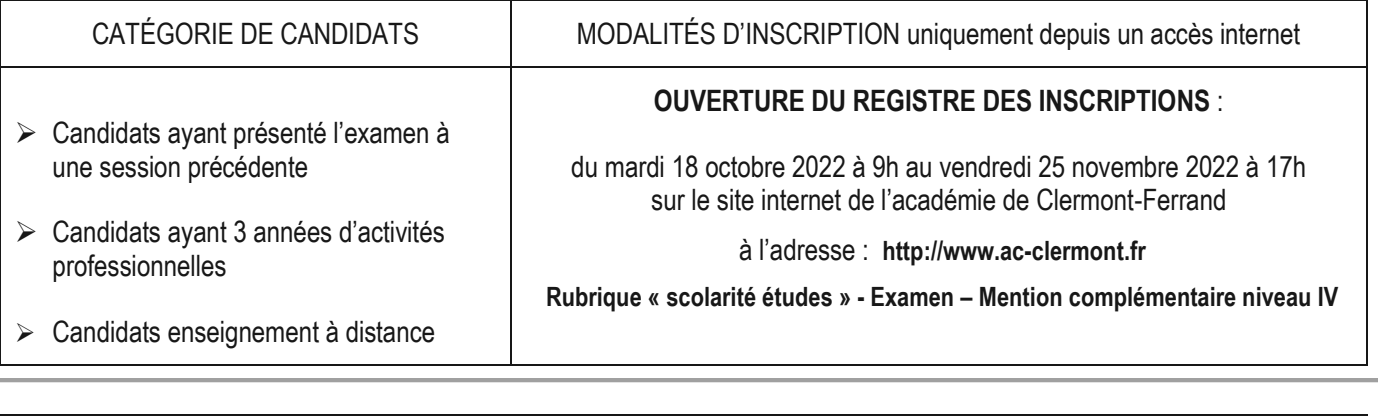

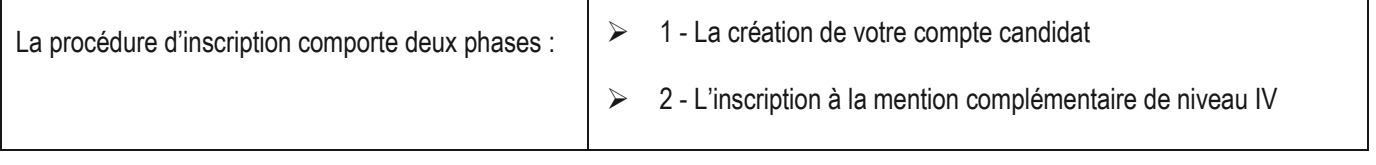

### **LISTES DES SPECIALITES OUVERTES POUR LA SESSION 2023 :**

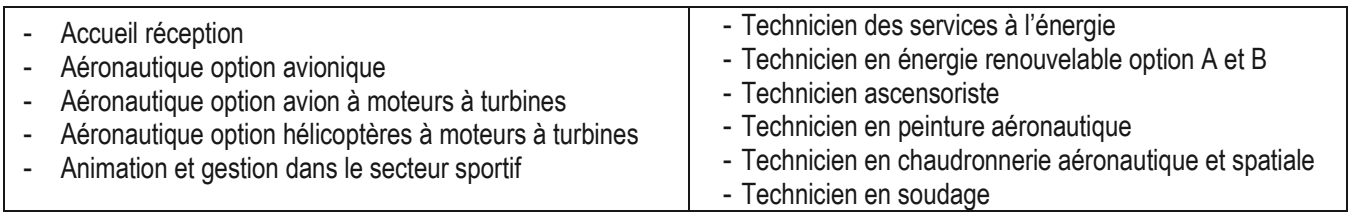

Si vous souhaitez vous inscrire dans une spécialité qui ne figure pas dans cette liste, veuillez nous contacter **avant le vendredi 18 novembre 2022**, afin que votre candidature soit recevable.

## **Coordonnées des gestionnaires - Année scolaire 2022-2023**

*[Ce.bacpro@ac-clermont.fr](mailto:Ce.bacpro@ac-clermont.fr)* 04.73.99.34.42

## *Création compte candidat : cette création est OBLIGATOIRE.*

**Vos noms, prénoms, date et lieu de naissance doivent être conformes à la pièce d'identité.** Ces informations seront celles qui figureront sur votre convocation, relevé de notes et diplôme. Renseignez obligatoirement une adresse **mail** et un numéro de **téléphone valides**. Bien veiller à signaler tout changement en cours d'année au service des examens professionnels.

Lien de connexion : **https://cyclades.education.gouv.fr/cyccandidat/portal/login**

**IMPORTANT : conservez bien votre identifiant de connexion (= adresse mail) pour pouvoir vous connecter tout au long de la session et accéder aux documents mis à votre disposition dans votre espace candidat (notification d'inscription, convocation à l'examen, relevé de notes..). Aucun de ces documents ne vous sera adressé par voie postale. Chaque fois qu'un document est mis à votre disposition dans votre espace candidat Cyclades, vous recevrez un mail vous en informant (à l'adresse de messagerie renseignée lors de votre inscription).**

## *1- Inscription à l'examen :*

Dès que votre compte est activé, vous pouvez procéder à votre inscription en vous identifiant par votre adresse mail et votre mot de passe, spécifiés lors de la création de votre compte.

## Récapitulatif de votre inscription :

Cet onglet affiche toutes les informations saisies, pour que vous puissiez les VERIFIER avant de valider votre inscription.

**Vous devez cliquer sur « ENREGISTRER » pour que votre candidature soit prise en compte et qu'un numéro d'inscription vous soit attribué.**

### Confirmation de votre inscription :

**Vous devez OBLIGATOIREMENT imprimer votre confirmation d'inscription en cliquant sur « VISUALISER/IMPRIMER »** Vous recevrez automatiquement un mail de confirmation de votre inscription.

## Validation de votre inscription :

**Votre inscription ne deviendra définitive qu'à réception de votre confirmation SIGNÉE et des pièces justificatives, au plus tard le lundi 5 décembre 2022 à l'adresse suivante :**

> RECTORAT DE L'ACADEMIE DE CLERMONT-FD Division des examens et concours Bureau des baccalauréats professionnels 3 avenue Vercingétorix 63033 CLERMONT-FERRAND Cedex 1

Au-delà **du 16 décembre 2022**, tout dossier non régularisé entrainera l'annulation définitive de votre inscription. **Cette ANNULATION VOUS SERA NOTIFIÉE DANS VOTRE COMPTE CANDIDAT ET SERA SANS APPEL.**

*Modification de votre inscription :*

Jusqu'à la clôture du serveur, le **vendredi 25 novembre 2022** à 17 h, vous pouvez apporter des modifications en vous reconnectant sur votre compte à l'aide de vos identifiants de connexion. Vous recevrez un mail de modification de candidature.

### **CANDIDATS EN SITUATION DE HANDICAP**

**- SAISIR** « **Oui** » à la rubrique « Handicap » si vous sollicitez des aménagements d'épreuves. **ATTENTION**, le fait de cocher « oui » à la rubrique ne se substitue pas à la nécessité d'établir un dossier de demande d'aménagement d'épreuves.

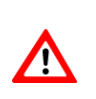

Tous les documents relatifs aux différentes procédures de demandes d'aménagements d'épreuves seront prochainement à votre disposition sur le site académique à l'adresse suivante [: http://www.ac-clermont.fr](http://www.ac-clermont.fr/) examens/aménagements d'épreuves d'examens session 2023.

Les demandes relatives à des **situations médicales connues** doivent être formulées le **vendredi 25 novembre 2022 au plus tard.** En revanche, les candidats **dont le handicap, n'est pas connu au moment de la clôture** des inscriptions devront adresser leur demande au plus tôt, afin d'obtenir une décision d'aménagement avant le début des épreuves.

### **ATTESTATION DE FORMATION AU TRAVAIL EN HAUTEUR R408 :**

**Les arrêtés du 20 juillet 2015 et du 22 juillet 2019** précisent que, pour les diplômes professionnels relevant des dispositions du code du travail relatives à l'utilisation des équipements de travail mis à disposition pour des travaux temporaires en hauteur, les candidats à l'obtention de ces diplômes professionnels **doivent, lors de leur confirmation d'inscription à l'examen, fournir l'attestation de formation** prévue par la recommandation R. 408 de la Caisse nationale d'assurance maladie des travailleurs salariés relative, en tout ou partie, **au montage, à la réception, à l'utilisation et au démontage des échafaudages de pied.**

#### **TABLEAU RECAPITULATIF DES ATTESTATIONS SELON LES SPÉCIALITÉS**

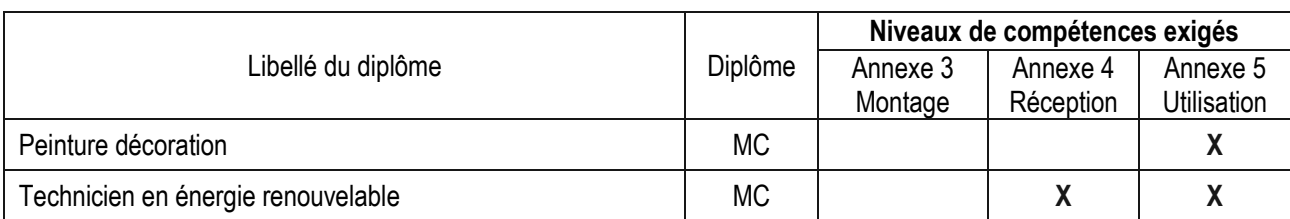

#### **Cette formation obligatoire est payante et à votre charge.**

Pour de plus amples renseignements, vous pouvez contacter les GRETA suivants :

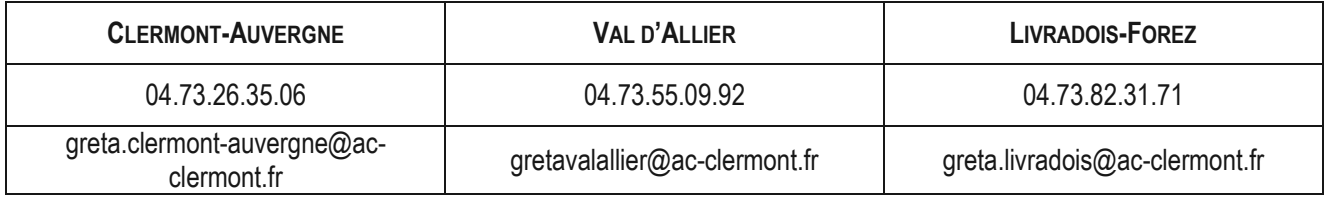

#### **OU les missions locales ou le Pôle Emploi pour un éventuel financement de cette formation.**

En l'absence de l'attestation de formation avant le **vendredi 10 mars 2023**, le candidat **ne sera pas admis** à se présenter aux épreuves correspondantes de l'examen.

### **POUR INFORMATION**

Les candidats individuels, c'est-à-dire ceux qui n'ont pas la qualité d'élèves de l'Enseignement Technique ou de stagiaires de la formation professionnelle ne sont pas couverts en cas d'accident. **Il leur est vivement conseillé de contracter une assurance**.

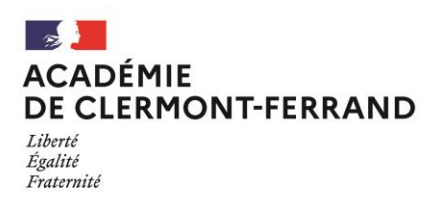

## **LISTE DES PIECES A JOINDRE A LA CONFIRMATION D'INSCRIPTION**

## **MENTION COMPLÉMENTAIRE Niveau IV**

#### Pour tous les candidats **:**

- Confirmation d'inscription datée et signée par le candidat et contresignée par son représentant légal s'il est mineur
- Copie de la carte d'identité ou passeport du candidat.
- Copie du diplôme de niveau IV ou titre homologué qui permet l'inscription *à la mention complémentaire*.
- Copie du relevé de notes de la session antérieure (*candidat redoublant).*
- Justificatif de formation et d'activité professionnelle : photocopie du certificat d'apprentissage ou contrat de travail ou contrat de professionnalisation.
- $\checkmark$  Candidat salarié : attestation de formation professionnelle d'une durée égale à 3 ans.
- $\checkmark$  Copie du certificat individuel de participation à la JDC (ou attestation d'exemption), document obligatoire pour se présenter aux concours et examens d'Etat avant l'âge de 25 ans.

#### **Pièce complémentaire obligatoire :**

 $\checkmark$  Attestation R408 de travail en hauteur (selon la spécialité préparée)

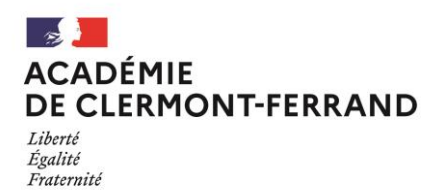

# **MENTION COMPLÉMENTAIRE**

## **CERTIFICAT DE SCOLARITÉ**

## **(Candidat en établissement d'enseignement à distance)**

Je soussigné(e)… ........................................................................……………………………………

Directeur du ...................................................................................................................................

certifie que M. – Mme ……….……………………………………………………………………………

aura au jour de l'examen, suivi la scolarité complète du cycle de formation de la mention complémentaire et aura accompli la formation en milieu professionnel réglementairement prévue *(entre 12 et 18 semaines).* 

Je m'engage à signaler au service des examens du Rectorat, **avant la fin du mois de mai 2023, par courrier**, tout abandon de formation ou rupture de contrat d'apprentissage ou de professionnalisation, susceptible de remettre en cause l'inscription du candidat.

Fait à………………………………, le…………………………..

Cachet de l'établissement Signature